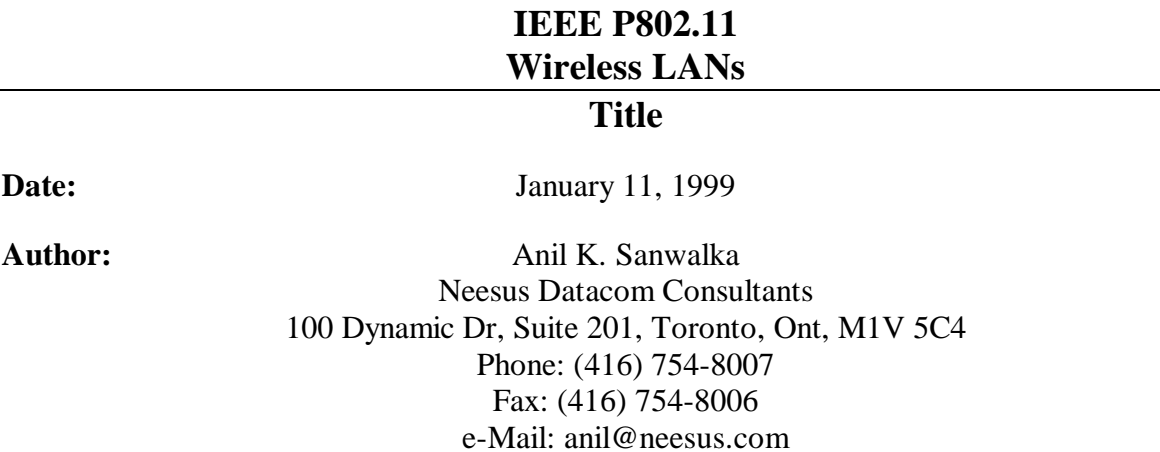

# **Abstract**

**Text supporting comments for 802.11b Letter Ballot 16.**

## **1.3.4 HR/DSSS PHY Extended Characteristics**

The static HR/DSSS PHY Extended characteristics, provided through the PLME-EXTENDEDCHARACTERISTICS service primitive, are shown in Table 8.

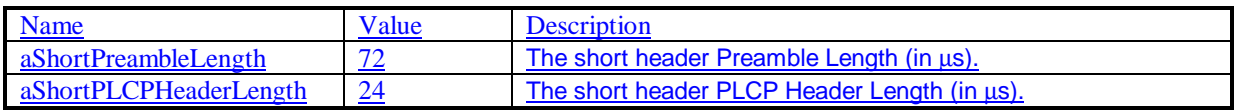

## **3.8 basic service set (BSS) basic rate set:**

The set of data transfer rates that all the stations in a BSS will be capable of using to receive and transmit frames from/to the wireless medium (WM). The BSS basic rate set data rates are preset for all stations in the BSS.

## **7.3.2.2 Supported Rates element**

The Supported Rates element specifies the rates-values in the Operational-Rate-Set parameter as described in the MLME\_Join.request and MLME\_Start.request primitives. The information field is encoded as 1 to 8 octets where each octet describes a single supported rate in units of 500 kbit/s.

Within Beacon, Probe Response, Association Response, and Reassociation Response management frames, each supported rate belonging to the **BSSBasicRateSet** BSS basic rate set, as defined in 10.3.10.1, is encoded as an octet with the msb (bit 7) set to 1 (e.g., a 1 Mbit/s rate belonging to the BSSBasicRateSet BSS basic rate set is encoded as X'82'). Rates not belonging to the **BSS** basic rate setBSSBasicRateSet are encoded with the msb set to 0 (e.g., a 2 Mbit/s rate not belonging to the BSS basic rate set<del>BSSBasicRate Set</del> is encoded as X'04'). The msb of each Supported Rate octet in other management frame types is ignored by receiving STAs.

The BSS basic rate set **BSSBasicRateSet** information in Beacon and Probe Response management frames is delivered to the management entity in an STA via the BSSBasicRateSet parameter in the MLME\_Scan.confirm primitive. It is used by the management entity in an STA STAs in order to avoid associating with a BSS if they the STA do not supportcannot receive and transmit at all the data rates in the BSSBasicRateSetBSS basic rate set. See Figure 36.

Editor:Copy existing Figure 36.

## **9.2 DCF**

### Editor:Copy existing section to beginning of second last paragraph

The medium access protocol allows for stations to support different sets of data rates. All STAs shall be able to receive and transmit at all the data rates in the aBasicRateSetspecified in the -BSSBasicRateSet parameter of the MLME\_Join.request and MLME\_Start.request primitives and transmit at one or more of the aBasicRateSet data rates. To support the proper operation of the RTS/CTS and the Virtual Carrier Sense mechanism, all STAs shall must be able to detect the RTS and CTS frames. For this reason the RTS and CTS frames shall be transmitted at one of the rates in the BSS basic rateaBasicRateSet rates. (See Clause 9.6 for a description of multirate operation).

Data frames sent under the DCF shall use the Frame Type Data and Subtype Data or Null Function. Stations receiving Data Type frames shall only consider the frame body as the basis of a possible indication to LLC.

## **9.6 Multirate support**

Some PHYs have multiple data transfer rate capabilities that allow implementations to perform dynamic rate switching with the objective of improving performance. The algorithm for performing rate switching is beyond the scope of this standard, but in order to ensure coexistence and interoperability on multirate-capable PHYs, this standard defines a set of rules that shall be followed by all STAs.

All Control frames shall be transmitted at one of the rates in the BSSBasicRateSet-BSS basic rate set (see 10.3.10.1), or at one of the rates in the PHY mandatory rate set so that they will be understood by all STAs in the BSS.

All frames with multicast and broadcast RA shall be transmitted at one of the rates included in the BSSBasicRateSetBSS basic rate set, regardless of their type or subtype

Data and/or management MPDUs with a unicast immediate address shall be sent on any supported data rate selected by the rate switching mechanism (whose output is an internal MAC variable called MACCurrentRate, defined in units of 500 kbit/s, which is used for calculating the Duration/ID field of each frame). A STA shall not transmit at a rate that is known not to be supported by the destination STA, as reported in the supported rates element in the management frames. For frames of type Data+CF-ACK, Data+CF-Poll+CF-ACK and CF-Poll+CF-ACK, the rate chosen to transmit the frame must be supported by both the addressed recipient STA and the STA to which the ACK is intended.

In order to To allow the transmitting STA to calculate the contents of the Duration/ID field, the responding STA shall transmit its Control Response frame (either CTS or ACK) at the highest rate in the BSS basic rate set that is less than or equal to the the rate of at the same rate as the immediately previous frame in the frame exchange sequence (as defined in 9.7)<del>, if this rate belongs to the PHY mandatory rates, or else at the highest possible rate</del> belonging to the PHY rates in the BSSBasicRateSet. In addition the Control Response frame shall be sent using the same PHY options as the received frame.

The time required to transmit a frame, for use in the Duration/ID field, can be calculated using the following equation:

Frame duration =  $a$ PreambleLength +  $a$ PLCPHeaderLength + (8 x MPDU length x aMPDUDurationFactor) / (MACCurrentRate x 32768)

Where PreambleLength is the length of the preamble in microseconds for the set of PHY options used to transmit the frame and where PLCPHeaderLength is the length of the PLCP header in microseconds for the set of PHY options used to transmit the frame.

## **10.3.3.1.2 Semantics of the service primitive**

The primitive parameters are as follows:

MLME-JOIN.request

BSSDescription, JoinFailureTimeout, ProbeDelay. OperationalRateSet

)

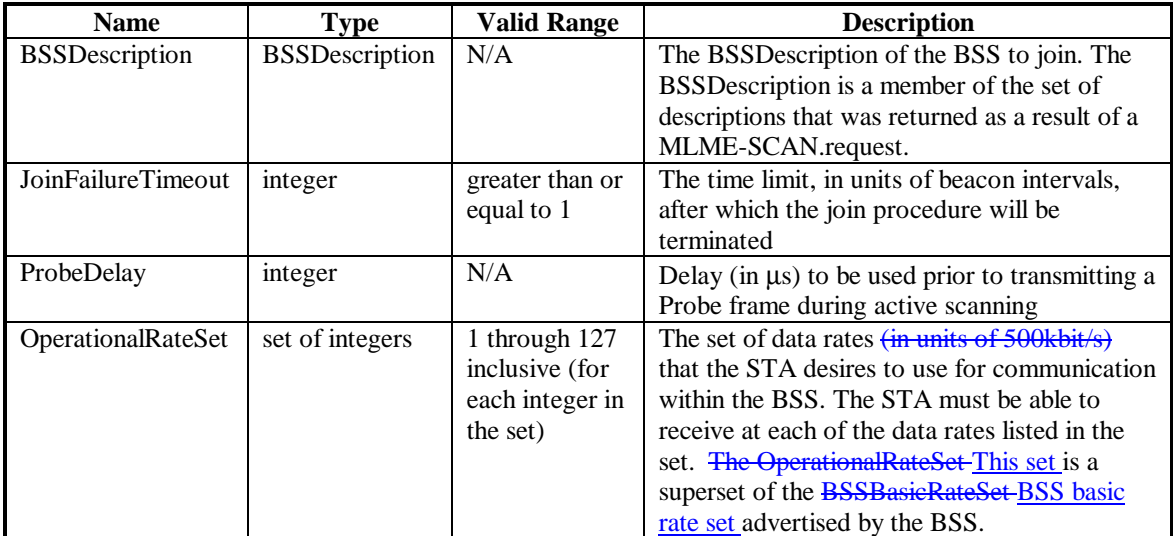

## **10.3.10.1.2 Semantics of the service primitive**

The primitive parameters are as follows:

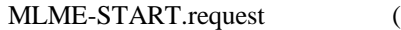

SSID, BSSType, BeaconPeriod, DTIMPeriod, CF parameter set, PHY parameter set, IBSS parameter set, ProbeDelay. CapabilityInformation, BBSBasicRateSet, OperationalRateSet )

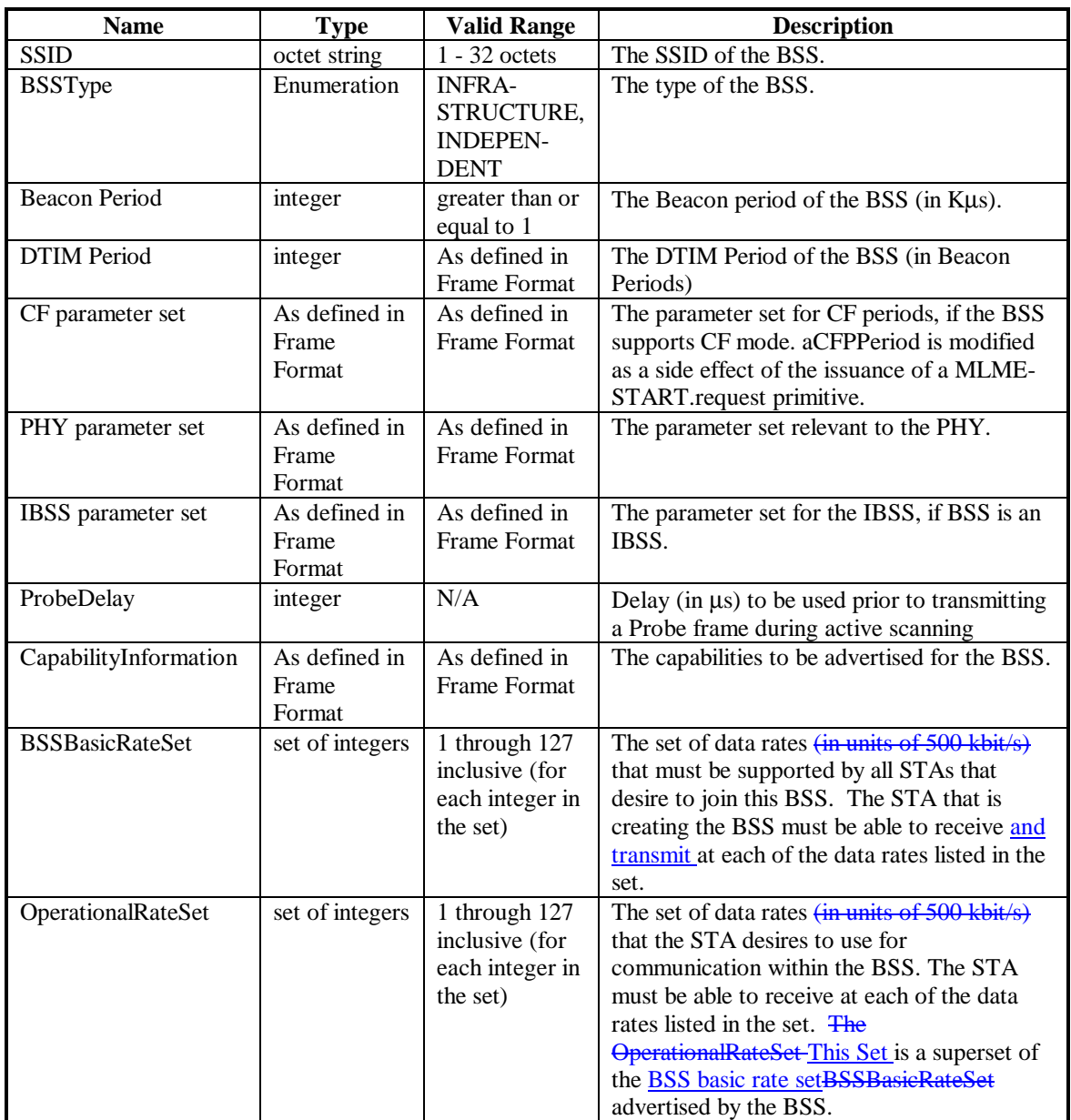